# Texture Mapping II

## **Adding Texture Mapping to Illumination**

Texture mapping can be used to alter some or all of the constants in the illumination equation. We can simply use the texture as the final color for the pixel, or we can just use it as diffuse color, or we can use the texture to alter the normal, or... the possibilities are endless!

$$I_{total} = k_a I_{ambient} + \sum_{i=1}^{lights} I_i \left( k_d \left( \hat{N} \cdot \hat{L} \right) + k_s \left( \hat{V} \cdot \hat{R} \right)^{n_{shiney}} \right)$$

Phong's Illumination Model

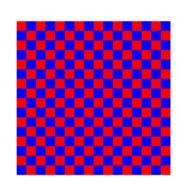

**Texture** 

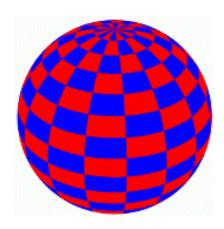

Texture used as Label

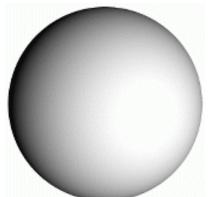

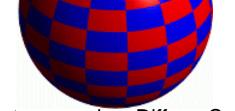

Texture used as Diffuse Color

**Constant Diffuse Color** 

## **Texture Mapping in Quake**

Quake uses light maps in addition to texture maps. Texture maps are used to add detail to surfaces, and light maps are used to store pre-computed illumination. The two are multiplied together at run-time, and cached for efficiency.

**Textures Only** 

Light map image by Nick Chirkov.

**RGB** 

Yes

High

Data

Instanced

Resolution

Texture Maps

Light Maps

Intensity

No

Low

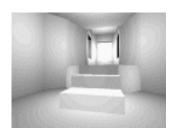

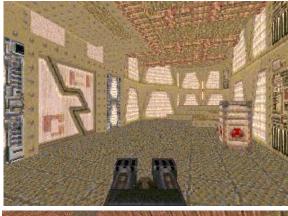

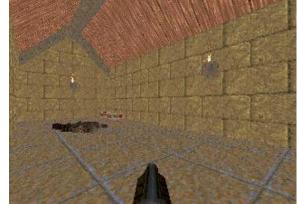

Textures & Light Maps

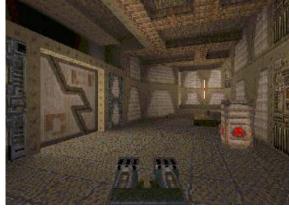

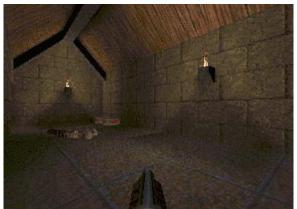

## **Bump Mapping**

Textures can be used to alter the surface normal of an object. This does NOT change the actual shape of the surface -- we are only shading it as if it were a different shape! This technique is called *bump mapping*. The texture map is treated as a single-valued height function. The value of the function is not actually used, just its **partial derivatives**. The partial derivatives tell how to alter the true surface normal at each point on the surface to make the object appear as if it were deformed by the height function.

Bump Mapping assumes that the Illumination model is applied at every pixel (as in Phong Shading or ray tracing).

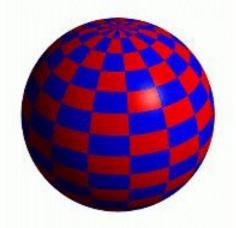

Sphere w/Diffuse Texture

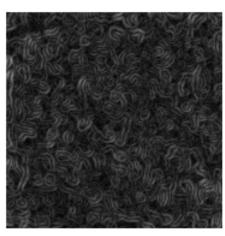

Swirly Bump Map

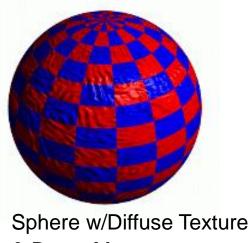

& Bump Map

## More Bump Map Examples

Since the actual shape of the object does not change, the silhouette edge of the object will not change.

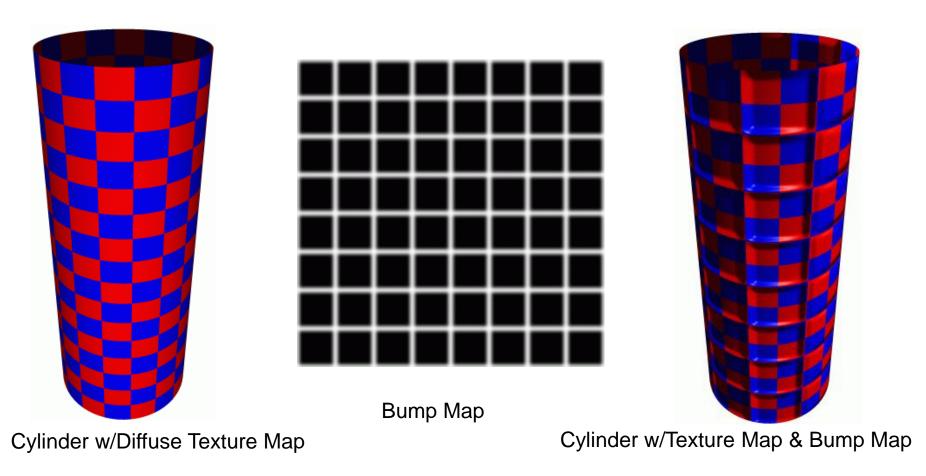

## One More Bump Map Example

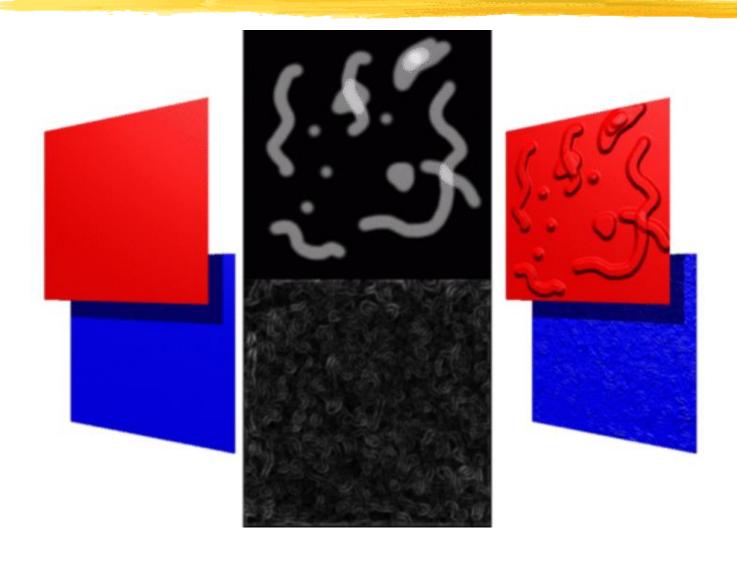

## **Displacement Mapping**

We use the texture map to actually move the surface point. This is called displacement mapping. How is this fundamentally different than bump mapping?

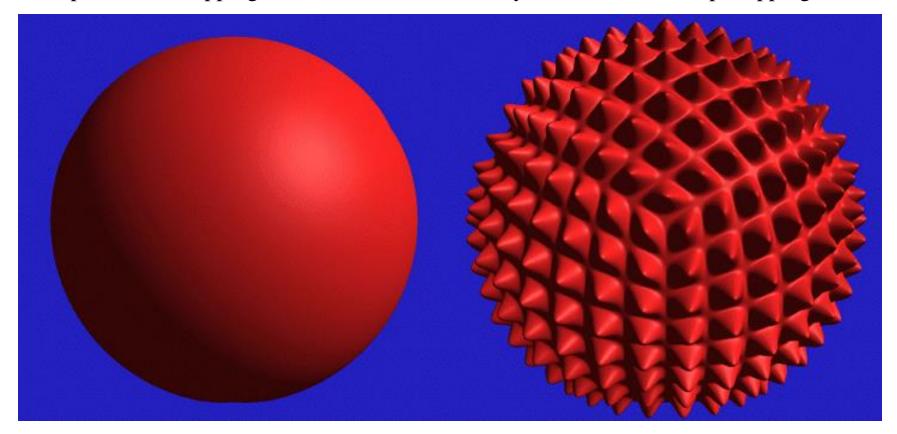

The geometry must be displaced before visibility is determined. Is this easily done in the graphics pipeline?

## **Three Dimensional or Solid Textures**

The textures that we have discussed to this point are two-dimensional functions mapped onto two-dimensional surfaces. Another approach is to consider a texture as a function defined in a three-dimensional volume. Textures of this type are called *solid textures*. Solid textures are very effective at representing some types of materials such as marble and wood. Generally, solid textures are defined procedural functions rather than tabularized or sampled functions as used in 2D. A popular approach is based on An Image Synthesizer, by Ken Perlin, SIGGRAPH '85. The vase to the right is from this paper.

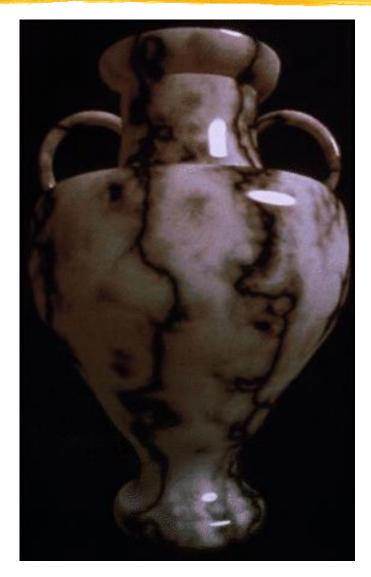

## **Examples**

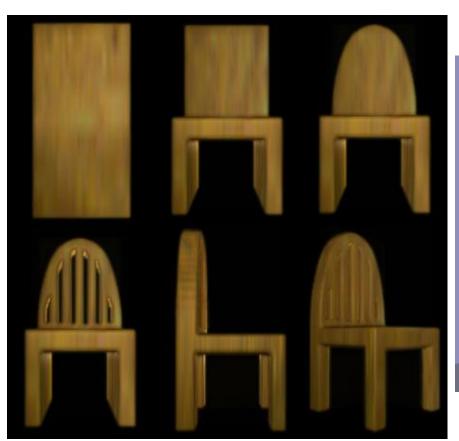

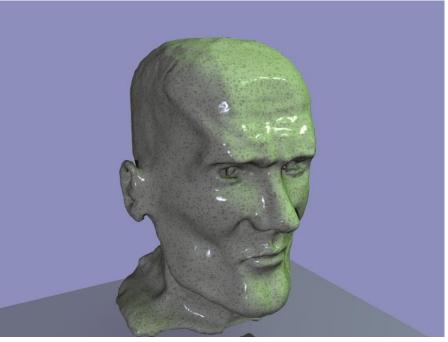

## **Projective Textures**

- Use to simulate effects:
  - -Slide projector
  - Spotlight illumination
  - Shadows
  - Reproject photograph of an object onto object geometry

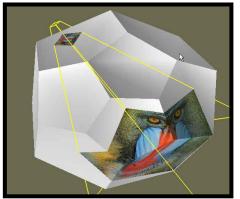

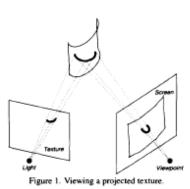

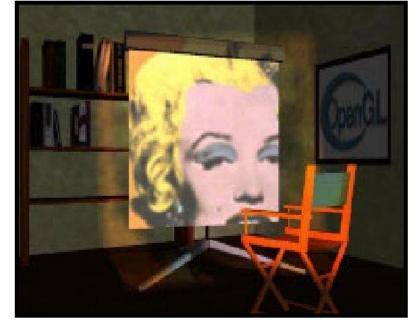

Source: Wolfgang Heidrich [99]

## **Projective Textures**

#### • Facts

- Texture coordinates can be transformed by a matrix (e.g. a perspective projection)
- OpenGL generalizes texture coordinates to 4-component homogenous coordinates
- -q coordinate is analogous to w
- -Texture image can be subjected to a projection independent from the viewing projection

## **Example Code**

Here is a code fragment implementing projective textures in OpenGL // Basically, the first group of setting says that we will not be supplying texture coordinates. // Instead, they will be automatically established based on the vertex coordinates in "EYE-SPACE" // (after application of the MODEL VIEW matrix). glTexGeni(GL S, GL TEXTURE GEN MODE, (int) GL EYE LINEAR); glTexGeni(GL T, GL TEXTURE GEN MODE, (int) GL EYE LINEAR); glTexGeni(GL\_R, GL\_TEXTURE\_GEN\_MODE, (int) GL\_EYE\_LINEAR); glTexGeni(GL\_Q, GL\_TEXTURE\_GEN\_MODE, (int) GL\_EYE\_LINEAR); // These calls initialize the TEXTURE\_MAPPING function to identity. We will be using // the Texture matrix stack to establish this mapping indirectly. float [] eyePlaneS =  $\{1.0f, 0.0f, 0.0f, 0.0f\}$ ; float [] eyePlaneT =  $\{0.0f, 1.0f, 0.0f, 0.0f\}$ ; float [] eyePlaneR = { 0.0f, 0.0f, 1.0f, 0.0f }; float [] eyePlaneQ = { 0.0f, 0.0f, 0.0f, 1.0f }; glTexGenfv(GL\_S, GL\_EYE\_PLANE, eyePlaneS); glTexGenfv(GL T, GL EYE PLANE, eyePlaneT); glTexGenfv(GL\_R, GL\_EYE\_PLANE, eyePlaneR); glTexGenfv(GL Q, GL EYE PLANE, eyePlaneQ);

## **Example Code**

Here is where the extra "Texture" transformation on the vertices is inserted.

```
glMatrixMode(GL_TEXTURE);
glLoadIdentity();
glTranslated(0.5, 0.5, 0.5); // Scale and bias the [-1,1] NDC values
glScaled(0.5, 0.5, 0.5); // to the [0,1] range of the texture map
gluPerspective(?, ?, ?, ?); // projector "projection" and view matrices
gluLookAt(lightPosition_x,lightPosition_y,lightPosition_z,
At_x,At_y,At_z, Up_x,Up_y,Up_z);
glMultMatrixf((GLfloat *) M_Inverse); //M_Inverse is the inverse of the
concatenation of the ModelView and Projection matrices
glMatrixMode(GL_MODELVIEW);
```

**Useful function:** 

glGetFloatv();

http://www.opengl.org/developers/code/glut\_examples/advanced/projtex.c

## **Artifacts**

- Projective texture mapping produces a reverse projection as well
- Projective texture mapping 'penetrates through' objects

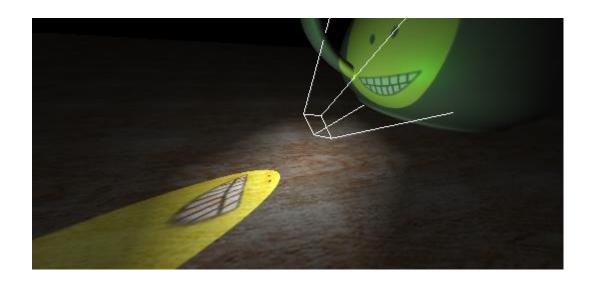